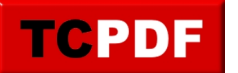

# **Quick Scan Report – Leftover DTA tables.**

Microsoft Database Tuning Advisor (DTA) is a tool that comes with Microsoft SQL Server, which helps database administrators and developers analyze SQL Server workloads and recommend ways to improve the database performance.

DTA analyzes SQL Server traces or workload files, which contain a record of all the database operations that occurred during a specified time period. Based on the workload analysis, DTA recommends changes to the database schema, indexes, and queries that can improve query performance.

The Database Tuning Advisor commonly left behind monitoring tables in the msdb database. These can safely be removed unless you are actively using the database tuning advisor. Worst case if you are it will just put the tables back again next time you run it.

To remove the DTA (Database Tuning Advisor) left-over tables from the msdb database in SQL Server, you can use the following steps:

- 1. Open SQL Server Management Studio and connect to your SQL Server instance.
- 2. Open a new query window and make sure you are connected to the msdb database.
- 3. Execute the following script to drop the DTA tables:

```
USE [msdb]
GO
GO
IF EXISTS (SELECT * FROM sys.objects WHERE name = 'dtproperties')
  DROP TABLE dtproperties;
GO
IF EXISTS (SELECT * FROM sys.objects WHERE name = 'dta_reports')
    DROP TABLE dta_reports;
GO
IF EXISTS (SELECT * FROM sys.objects WHERE name = 'dta_sessions')
  DROP TABLE dta_sessions;
GO
IF EXISTS (SELECT * FROM sys.objects WHERE name = 'dta_stats_internal')
```
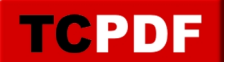

```
 DROP TABLE dta_stats_internal;
GO
IF EXISTS (SELECT * FROM sys.objects WHERE name = 'dta_tuning_log')
  DROP TABLE dta tuning log;
GO
IF EXISTS (SELECT * FROM sys.objects WHERE name = 'dta_output')
  DROP TABLE dta output;
GO
IF EXISTS (SELECT * FROM sys.objects WHERE name = 'dta_progress')
   DROP TABLE dta_progress;
GO
IF EXISTS (SELECT * FROM sys.objects WHERE name = 'DTA_reports_indexcolumn')
 DROP TABLE DTA_reports_indexcolumn;
GO
IF EXISTS (SELECT * FROM sys.objects WHERE name = 'DTA_reports_partitionscheme')
DROP TABLE DTA reports partitionscheme;
GO
IF EXISTS (SELECT * FROM sys.objects WHERE name = 'DTA_reports_querycolumn')
DROP TABLE DTA reports querycolumn;
GO
IF EXISTS (SELECT * FROM sys.objects WHERE name = 'DTA_reports_querydatabase')
DROP TABLE DTA reports querydatabase;
GO
IF EXISTS (SELECT * FROM sys.objects WHERE name = 'DTA_reports_queryindex')
DROP TABLE DTA reports queryindex;
GO
IF EXISTS (SELECT * FROM sys.objects WHERE name = 'DTA_reports_querytable')
DROP TABLE DTA reports querytable;
GO
IF EXISTS (SELECT * FROM sys.objects WHERE name = 'DTA_reports_tableview')
DROP TABLE DTA reports tableview;
GO
IF EXISTS (SELECT * FROM sys.objects WHERE name = 'DTA_tuninglog')
DROP TABLE DTA tuninglog;
GO
IF EXISTS (SELECT * FROM sys.objects WHERE name = 'DTA_tuningresults')
DROP TABLE DTA tuningresults;
GO
IF EXISTS (SELECT * FROM sys.objects WHERE name = 'DTA_tuningresults_part')
DROP TABLE DTA tuningresults part;
GO
IF EXISTS (SELECT * FROM sys.objects WHERE name = 'dta_reports_column')
  DROP TABLE dta reports column;
GO
IF EXISTS (SELECT * FROM sys.objects WHERE name = 'DTA_reports_index')
DROP TABLE DTA reports index;
GO
IF EXISTS (SELECT * FROM sys.objects WHERE name = 'DTA_reports_partitionfunction')
DROP TABLE DTA reports partitionfunction;
GO
IF EXISTS (SELECT * FROM sys.objects WHERE name = 'DTA_reports_query')
DROP TABLE DTA reports query;
GO
IF EXISTS (SELECT * FROM sys.objects WHERE name = 'DTA_reports_table')
DROP TABLE DTA reports table;
```
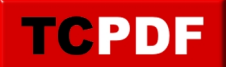

```
GO
IF EXISTS (SELECT * FROM sys.objects WHERE name = 'dta_reports_database')
  DROP TABLE dta reports database;
GO
IF EXISTS (SELECT * FROM sys.objects WHERE name = 'dta_input')
  DROP TABLE dta input;
GO
IF EXISTS (SELECT * FROM sys.objects WHERE name = 'sp_DTA_wkld_analysis_helper_xml')
DROP PROCEDURE [dbo].[sp DTA wkld analysis helper xml]
GO
IF EXISTS (SELECT * FROM sys.objects WHERE name = 'sp_DTA_wkld_analysis_helper_relat
ional')
 DROP PROCEDURE [dbo].[sp_DTA_wkld_analysis_helper_relational]
GO
IF EXISTS (SELECT * FROM sys.objects WHERE name = 'sp_DTA_view_table_helper_xml')
 DROP PROCEDURE [dbo].[sp_DTA_view_table_helper_xml]
GO
IF EXISTS (SELECT * FROM sys.objects WHERE name = 'sp_DTA_view_table_helper_relation
al')
DROP PROCEDURE [dbo].[sp DTA view table helper relational]
GO
IF EXISTS (SELECT * FROM sys.objects WHERE name = 'sp_DTA_update_tuninglog_errorfreq
uency')
 DROP PROCEDURE [dbo].[sp_DTA_update_tuninglog_errorfrequency]
GO
IF EXISTS (SELECT * FROM sys.objects WHERE name = 'sp_DTA_update_session')
 DROP PROCEDURE [dbo].[sp_DTA_update_session]
GO
IF EXISTS (SELECT * FROM sys.objects WHERE name = 'sp_DTA_table_access_helper_xml')
 DROP PROCEDURE [dbo].[sp_DTA_table_access_helper_xml]
GO
IF EXISTS (SELECT * FROM sys.objects WHERE name = 'sp_DTA_table_access_helper_relati
onal')
 DROP PROCEDURE [dbo].[sp_DTA_table_access_helper_relational]
GO
IF EXISTS (SELECT * FROM sys.objects WHERE name = 'sp_DTA_start_xmlprefix')
 DROP PROCEDURE [dbo].[sp_DTA_start_xmlprefix]
GO
IF EXISTS (SELECT * FROM sys.objects WHERE name = 'sp_DTA_set_tuningresults_part')
 DROP PROCEDURE [dbo].[sp_DTA_set_tuningresults_part]
GO
IF EXISTS (SELECT * FROM sys.objects WHERE name = 'sp_DTA_set_tuningresults')
 DROP PROCEDURE [dbo].[sp_DTA_set_tuningresults]
GO
IF EXISTS (SELECT * FROM sys.objects WHERE name = 'sp_DTA_set_tuninglogtablename')
 DROP PROCEDURE [dbo].[sp_DTA_set_tuninglogtablename]
G \capIF EXISTS (SELECT * FROM sys.objects WHERE name = 'sp_DTA_set_progressinformation')
DROP PROCEDURE [dbo]. [sp DTA set progressinformation]
GO
IF EXISTS (SELECT * FROM sys.objects WHERE name = 'sp_DTA_set_outputinformation')
 DROP PROCEDURE [dbo].[sp_DTA_set_outputinformation]
GO
```
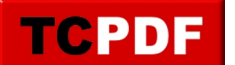

```
IF EXISTS (SELECT * FROM sys.objects WHERE name = 'sp_DTA_set_interactivestatus')
DROP PROCEDURE [dbo]. [sp DTA set interactivestatus]
G \capIF EXISTS (SELECT * FROM sys.objects WHERE name = 'sp_DTA_query_indexrelations_helpe
r_xml')
DROP PROCEDURE [dbo].[sp DTA query indexrelations helper xml]
GO
IF EXISTS (SELECT * FROM sys.objects WHERE name = 'sp_DTA_query_indexrelations_helpe
r_relational')
 DROP PROCEDURE [dbo].[sp_DTA_query_indexrelations_helper_relational]
GO
IF EXISTS (SELECT * FROM sys.objects WHERE name = 'sp_DTA_query_detail_helper_xml')
 DROP PROCEDURE [dbo].[sp_DTA_query_detail_helper_xml]
GO
IF EXISTS (SELECT * FROM sys.objects WHERE name = 'sp_DTA_query_detail_helper_relati
onal')
 DROP PROCEDURE [dbo].[sp_DTA_query_detail_helper_relational]
GO
IF EXISTS (SELECT * FROM sys.objects WHERE name = 'sp_DTA_query_costrange_helper_xml
')
 DROP PROCEDURE [dbo].[sp_DTA_query_costrange_helper_xml]
GO
IF EXISTS (SELECT * FROM sys.objects WHERE name = 'sp_DTA_query_costrange_helper_rel
ational')
DROP PROCEDURE [dbo].[sp DTA query costrange helper relational]
GO
IF EXISTS (SELECT * FROM sys.objects WHERE name = 'sp_DTA_query_cost_helper_xml')
DROP PROCEDURE [dbo]. [sp DTA query cost helper xml]
GO
IF EXISTS (SELECT * FROM sys.objects WHERE name = 'sp_DTA_query_cost_helper_relation
a' DROP PROCEDURE [dbo].[sp_DTA_query_cost_helper_relational]
GO
IF EXISTS (SELECT * FROM sys.objects WHERE name = 'sp_DTA_insert_reports_tableview')
 DROP PROCEDURE [dbo].[sp_DTA_insert_reports_tableview]
GO
IF EXISTS (SELECT * FROM sys.objects WHERE name = 'sp_DTA_insert_reports_table')
DROP PROCEDURE [dbo]. [sp DTA insert reports table]
GO
IF EXISTS (SELECT * FROM sys.objects WHERE name = 'sp_DTA_insert_reports_querytable'
)
 DROP PROCEDURE [dbo].[sp_DTA_insert_reports_querytable]
GO
IF EXISTS (SELECT * FROM sys.objects WHERE name = 'sp_DTA_insert_reports_queryindex'
)
DROP PROCEDURE [dbo].[sp DTA insert reports queryindex]
GO
IF EXISTS (SELECT * FROM sys.objects WHERE name = 'sp_DTA_insert_reports_querydataba
se')
 DROP PROCEDURE [dbo].[sp_DTA_insert_reports_querydatabase]
GO
IF EXISTS (SELECT * FROM sys.objects WHERE name = 'sp_DTA_insert_reports_querycolumn
')
 DROP PROCEDURE [dbo].[sp_DTA_insert_reports_querycolumn]
GO
```
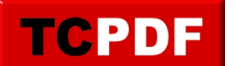

```
IF EXISTS (SELECT * FROM sys.objects WHERE name = 'sp_DTA_insert_reports_query')
 DROP PROCEDURE [dbo]. [sp DTA insert reports query]
G \capIF EXISTS (SELECT * FROM sys.objects WHERE name = 'sp_DTA_insert_reports_partitionsc
heme')
 DROP PROCEDURE [dbo].[sp_DTA_insert_reports_partitionscheme]
GO
IF EXISTS (SELECT * FROM sys.objects WHERE name = 'sp_DTA_insert_reports_partitionfu
nction')
 DROP PROCEDURE [dbo].[sp_DTA_insert_reports_partitionfunction]
GO
IF EXISTS (SELECT * FROM sys.objects WHERE name = 'sp_DTA_insert_reports_indexcolumn
')
 DROP PROCEDURE [dbo].[sp_DTA_insert_reports_indexcolumn]
GO
IF EXISTS (SELECT * FROM sys.objects WHERE name = 'sp_DTA_insert_reports_index')
 DROP PROCEDURE [dbo].[sp_DTA_insert_reports_index]
GO
IF EXISTS (SELECT * FROM sys.objects WHERE name = 'sp_DTA_insert_reports_database')
DROP PROCEDURE [dbo]. [sp DTA insert reports database]
GO
IF EXISTS (SELECT * FROM sys.objects WHERE name = 'sp_DTA_insert_reports_column')
 DROP PROCEDURE [dbo].[sp_DTA_insert_reports_column]
GO
IF EXISTS (SELECT * FROM sys.objects WHERE name = 'sp_DTA_insert_progressinformation
')
 DROP PROCEDURE [dbo].[sp_DTA_insert_progressinformation]
GO
IF EXISTS (SELECT * FROM sys.objects WHERE name = 'sp_DTA_insert_DTA_tuninglog')
 DROP PROCEDURE [dbo].[sp_DTA_insert_DTA_tuninglog]
G \capIF EXISTS (SELECT * FROM sys.objects WHERE name = 'sp_DTA_index_usage_helper_xml')
 DROP PROCEDURE [dbo].[sp_DTA_index_usage_helper_xml]
GO
IF EXISTS (SELECT * FROM sys.objects WHERE name = 'sp_DTA_index_usage_helper_relatio
nal')
DROP PROCEDURE [dbo].[sp_DTA_index_usage_helper_relational]
GO
IF EXISTS (SELECT * FROM sys.objects WHERE name = 'sp_DTA_index_recommended_detail_h
elper_xml')
 DROP PROCEDURE [dbo].[sp_DTA_index_recommended_detail_helper_xml]
GO
IF EXISTS (SELECT * FROM sys.objects WHERE name = 'sp_DTA_index_detail_recommended_h
elper_relational')
 DROP PROCEDURE [dbo].[sp_DTA_index_detail_recommended_helper_relational]
GO
IF EXISTS (SELECT * FROM sys.objects WHERE name = 'sp_DTA_index_detail_current_helpe
r_relational')
DROP PROCEDURE [dbo].[sp_DTA_index_detail_current_helper_relational]
GO
IF EXISTS (SELECT * FROM sys.objects WHERE name = 'sp_DTA_index_current_detail_helpe
r_xml')
DROP PROCEDURE [dbo].[sp_DTA_index_current_detail_helper_xml]
GO
IF EXISTS (SELECT * FROM sys.objects WHERE name = 'sp_DTA_help_session')
```
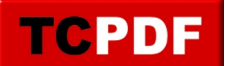

```
 DROP PROCEDURE [dbo].[sp_DTA_help_session]
GO
IF EXISTS (SELECT * FROM sys.objects WHERE name = 'sp_DTA_get_tuningoptions')
 DROP PROCEDURE [dbo].[sp_DTA_get_tuningoptions]
GO
IF EXISTS (SELECT * FROM sys.objects WHERE name = 'sp_DTA_get_tuninglog')
 DROP PROCEDURE [dbo].[sp_DTA_get_tuninglog]
GO
IF EXISTS (SELECT * FROM sys.objects WHERE name = 'sp_DTA_get_tableids')
 DROP PROCEDURE [dbo].[sp_DTA_get_tableids]
GO
IF EXISTS (SELECT * FROM sys.objects WHERE name = 'sp_DTA_get_session_tuning_results
')
 DROP PROCEDURE [dbo].[sp_DTA_get_session_tuning_results]
GO
IF EXISTS (SELECT * FROM sys.objects WHERE name = 'sp_DTA_get_session_report')
 DROP PROCEDURE [dbo].[sp_DTA_get_session_report]
GO
IF EXISTS (SELECT * FROM sys.objects WHERE name = 'sp_DTA_get_pstableids')
DROP PROCEDURE [dbo]. [sp DTA get pstableids]
GO
IF EXISTS (SELECT * FROM sys.objects WHERE name = 'sp_DTA_get_pftableids')
 DROP PROCEDURE [dbo].[sp_DTA_get_pftableids]
GO
IF EXISTS (SELECT * FROM sys.objects WHERE name = 'sp_DTA_get_interactivestatus')
 DROP PROCEDURE [dbo].[sp_DTA_get_interactivestatus]
GO
IF EXISTS (SELECT * FROM sys.objects WHERE name = 'sp_DTA_get_indexableids')
 DROP PROCEDURE [dbo].[sp_DTA_get_indexableids]
GO
IF EXISTS (SELECT * FROM sys.objects WHERE name = 'sp_DTA_get_databasetableids')
 DROP PROCEDURE [dbo].[sp_DTA_get_databasetableids]
GO
IF EXISTS (SELECT * FROM sys.objects WHERE name = 'sp_DTA_get_columntableids')
 DROP PROCEDURE [dbo].[sp_DTA_get_columntableids]
GO
IF EXISTS (SELECT * FROM sys.objects WHERE name = 'sp_DTA_event_weight_helper_xml')
 DROP PROCEDURE [dbo].[sp_DTA_event_weight_helper_xml]
GO
IF EXISTS (SELECT * FROM sys.objects WHERE name = 'sp_DTA_event_weight_helper_relati
onal')
 DROP PROCEDURE [dbo].[sp_DTA_event_weight_helper_relational]
GO
IF EXISTS (SELECT * FROM sys.objects WHERE name = 'sp_DTA_end_xmlprefix')
 DROP PROCEDURE [dbo].[sp_DTA_end_xmlprefix]
GO
IF EXISTS (SELECT * FROM sys.objects WHERE name = 'sp_DTA_delete_session')
 DROP PROCEDURE [dbo].[sp_DTA_delete_session]
G \capIF EXISTS (SELECT * FROM sys.objects WHERE name = 'sp_DTA_database_access_helper_xml
')
DROP PROCEDURE [dbo]. [sp DTA database access helper xml]
GO
IF EXISTS (SELECT * FROM sys.objects WHERE name = 'sp_DTA_database_access_helper_rel
ational')
```
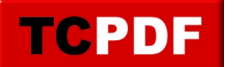

by Steve Stedman - http://databasehealth.com/server-overview/quick-scan-report/quick-scan-r eport-leftover-dta-tables/

```
 DROP PROCEDURE [dbo].[sp_DTA_database_access_helper_relational]
GO
IF EXISTS (SELECT * FROM sys.objects WHERE name = 'sp_DTA_column_access_helper_xml')
 DROP PROCEDURE [dbo].[sp_DTA_column_access_helper_xml]
GO
IF EXISTS (SELECT * FROM sys.objects WHERE name = 'sp_DTA_column_access_helper_relat
ional')
 DROP PROCEDURE [dbo].[sp_DTA_column_access_helper_relational]
GO
IF EXISTS (SELECT * FROM sys.objects WHERE name = 'sp_DTA_cleanup_hypothetical_metad
ata')
 DROP PROCEDURE [dbo].[sp_DTA_cleanup_hypothetical_metadata]
GO
IF EXISTS (SELECT * FROM sys.objects WHERE name = 'sp_DTA_check_permission')
 DROP PROCEDURE [dbo].[sp_DTA_check_permission]
GO
IF EXISTS (SELECT * FROM sys.objects WHERE name = 'sp_DTA_add_session')
 DROP PROCEDURE [dbo].[sp_DTA_add_session]
GO
IF EXISTS (SELECT * FROM sys.objects WHERE name = 'fn_DTA_unquote_dbname')
 DROP FUNCTION [dbo].[fn_DTA_unquote_dbname]
```
Note: Before dropping any tables, it is recommended that you back up your msdb database to ensure that you can restore it in case of any issues. Additionally, ensure that you have the necessary permissions to drop tables in the msdb database.

If you partially delete dts, you may end up with an error message: Database Engine Tuning Advisor

Failed to open a new connection.

——————————

————————————————————

ADDITIONAL INFORMATION:

Invalid object name 'msdb.dbo.DTA\_input'. (Microsoft SQL Server, Error: 208)

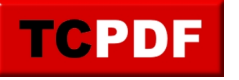

If you are seeing that message, just run the entire script above and then reconnect to DTA.